## FEM-Software für Kleinrechner

Udo Fischer, Siegfried Koczyk, Walter Weese

## 0. Einleitung

Die Methode der finiten Elemente (FEM) hat intemational u. a. bei der Lösung von Festigkeits- und Schwingungsproblemen sowie bei Problemen der Wärmeleitung, Temperaturspannungen und ähnlichen Aufgaben weite Verbreitung gefunden. Waren bis zum Beginn der 80er Jahre im allgemeinen für die Anwendung der FEM noch sogenannte Großrechner notwendig, so bietet sich jetzt ein anderes Bild. Die Mikrorechner haben inzwischen eine Leistungsfähigkeit erreicht, die es erlaubt, auch anspruchsvolle Aufgabenstellungen zu erfüllen. Die Vorteile liegen auf der Hand: Der Bearbeiter kann den Ablauf der Rechnung verfolgen und Fehler bei den Eingabedaten (die bei hinreichend komplizierten Aufgabenstellungen beim ersten Rechnerlauf praktisch immer auftreten) operativ und successive beseitigen. Er ist darüber hinaus in der Lage, in Abhängigkeit von den Ergebnissen, unmittelbar am Arbeitsplatz Modifikationen der Aufgabenstellung vorzunehmen und numerische oder grafische Ergebnisdarstellungen im Dialog mit dem Rechner nach seinen Wünschen anzufertigen. Leistungsfähigkeit und Komfort eines Programmsystems hängen selbstverständlich von den Möglichkeiten des Rechners ab. Von hervorragender Bedeutung ist dabei die Grafikfähigkeit des Computers, bietet doch die Grafik eine einzigartige Möglichkeit, die Güte einer FEM-Vernetzung "mit einem Block" zu beurteilen bzw. Fehler schnell zu erkennen.

Mit der Verfügbarkeit der ersten Mikrorechner in der DDR begann am Wissenschaftsbereich Festkörpermechanik eine intensive Arbeit zur Schaffung von FEM—Software bzw. zur Anpassung vorhandener Programme. Inzwischen haben im Hochschulwesen der DDR und in Kombinaten und Betrieben folgende Programme weite Verbreitung gefunden:

COSAR-ROBDIS für 8-, 16- und 32-bit-Rechner COSAR-ROKO 3 für 16- und 32-bit-Rechner COSAR-BALTRA für 8-, 16- und 32-hit—Rechner.

Zu den genannten Rechnern gehören z. B. der PC 1715 bzw. BC 5120 und der ESER-PC des VEB Kombinat Robotron.

Alle 3 Programme verwenden ein gemeinsames Paging-System, das es erlaubt, trotz des kleinen Hauptspeichers der 8-bit-Computer relativ große Probleme zu bearbeiten. Die Problemgrenzen werden damit durch die Kapazität der Extemspeicher einerseits und durch die benötigte Rechenzeit andererseits gezogen. So wurden mit dem genannten Rechner statische Analysen für Elementnetze mit mehr als 250 Knoten erfolgreich durchgeführt. Bei 16-bit-Rechnem wurden bisher Rechnungen für Netze mit mehr als 3000 Knoten ausgeführt, ohne daß damit bereits eine Grenze gegeben wäre.

Es hat sich als zweckmäßig und z. T. wegen der begrenzten Hauptspeicherkapazität als notwendig erwiesen, die Programme physisch in mehrere Teilprogramme zu zerlegen, die nacheinander auf die gleichen Datenbestände zugreifen. Damit ist eine weitgehende Flexibilität bei der Testung neuer Strukturmodelle verbunden, wodurch die entwickelten Programme sich insbesondere auch fiir Lehrzwecke gut eignen. Selbstverständlich ist auch die Abarbeitung im Stapelbetrieb bzw. Batch-Modus möglich, womit sich eine ständige Aufmerksamkeit bzw. Anwesenheit des Bearbeiters erübrigt.

Das genannte Paging-System, das in [l] ausführlich beschrieben ist und seitdem 'weiterentwickelt wurde, läßt u. a. folgende Möglichkeiten zu:

Definition und Löschung von Matrizen Zugriff auf Matrizenelemente

Festschreiben von Seiten im Hauptspeicher information über Matrizenformate

Die Nutzung dieses Paging-Systems in der Programmierung ist verhältnismäßig leicht zu erlernen, wodurch sich die genannten Programme in Verbindung mit dem modularen Aufbau gut als Experimentiersystem zur Erprobung neuer Algorithmen und/oder spezieller Modelleigenschaften eignen.

Der Leistungsumfang der 3 genannten Programme soll im folgenden kurz charakterisiert werden.

## l. COSAR~ROBDIS

Dieses Programmsystem wurde ursprünglich für ebene und axialsymmetrische Modelle zur Berechnung von

- stationären Temperaturfeldproblemen
- —- elasto-statischen Aufgaben (Verschiebungs- und Spannungsanalyse)
- Kombination beider Probleme
- sowie von Eigenschwingungsproblemen

geschaffen [l], [2]. Der Elementekatalog umfaßt dabei Viereck- und Dreieck-Verschiebungselementemit linearer oder quadratischer Approximation. Die Eingabeinformationen werden in Eingabefiles zusammengefaßt, die im (z. Z. noch alphanumerischen) Dialog entwickelt werden können. Spezielle Datengeneratoren für zusammenhängende Elementgruppen unterstützen den Nutzer dahingehend, daß ein Minimum an Daten zur Beschreibung des Modells ausreichend ist. Vemetzungsfehler werden bei der Datengenerierung größtenteils erkannt, entsprechende Analysemitteilungen werden auf dem Bildschirm angezeigt. Weiterhin erscheinen auf dem Bildschirm fortlaufend Informationen über den Ablauf des Programmes bzw. über den erreichten Abarbeitungsstand.

Nach der Erstruck besonderen der Erstruck und eine Erstellung bei und Verbesserungen vorgenommen worden, auf die im weiteren kurz eingegangen wird.

#### Anwendungsbreite

Forgende Aufgabenstellungen können zusätzlich zur ursprünglichen Version bearbeitet werden:

Bereichnung von Sparmungsintensitätsfahren nach der energetischen Methode [3]

Berechnung von elastischen Kontaktproblemen (bei unbekannten Kontaktflächen) [4], [5]

#### Berechnung von Kriechvorgängen [6]

Beurteilung der Genauigkeit der berechneten Spannungen (unter Heranziehung der Differenzen der sog. ungemittelten Knotenspannungen).

## Pre- und Postprocessing

Die gegenwärtig vorliegenden Programmversionen erlauben die Herstellung des Eingabefiles im Dialog (vorerst alphanumerisch), die Generierung der Netzdaten mit Hilfe verhältnismäßig weniger Eingabedaten (vgl. [1]) und eine Prüfung auf Netzfehler durch das Programm vor Ausführung der eigentlichen Rechnung. Eine graphische

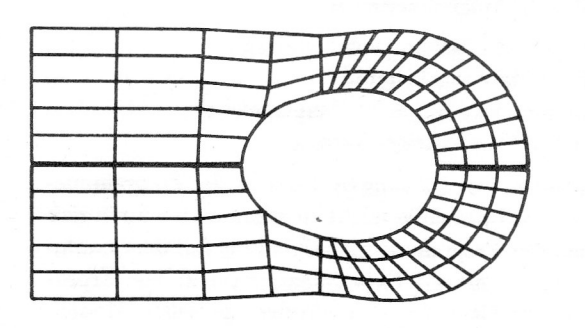

#### Bild

Verfonnte Augenstaböse (Verschiebungen wurden zur Sichtbarmachung 50tach vergrößert)

Netzkontrolle ist möglich mit Hilfe einer Pseudografik (PC 1715) oder auf dem Bildschirm bzw. Plotter (grafikfähige l6— oder 32-bit-Rechner).

Im Rahmen des Postprocessing können folgende Leistungen in Anspruch genommen werden:

Listendruck der Ergebnisse (vorbestimmt mit dem Eingabefile), Ergebnisdruck nach vorheriger Bildschirmdurchsicht im Dialog, grafische Darstellung des verzerrten Netzes, wobei die Verschiebungen um vorgebbare Faktoren vergrößert werden können (Bild 1) und von Temperatur- oder Spannungsgebirgen (Bild 2).

### 2. COSAR-ROKO

Das Programmsystem COSAR-ROK03 gestattet die Spannungs- und Verformungsberechnung von beliebig belasteten Rotationskörpern. Dazu wird eine Fourierzerlegung der Belastung vorgenommen. Verschiebungen und Spannungen werden für jedes Fourierglied getrennt berechnet und anschließend überlagert.

Im Gegensatz zu der auf dem ES 1040 bzw. 1055 laufenden Version ROKO 3/83 gibt es Veränderungen und Erweiterungen. Die auf der Basis der Fourierreihenent-Wicklung beruhende FEM-Lösung erlaubt durch die Anwendung einer neuen Abarbeitungsstrategie nach Abschluß der statischen Rechnung eine beliebige Überlagerung der Ergebnisse für frei wählbare Reihenglieder, Meridianschnittwinkel und -knoten. Außerdem ist es möglich, vorgeschriebene nichtrotationssymmetrische Verschiebungsrandbedingungen an einzelnen Knoten zu realisieren. Als zusätzliche Informationen sind die Fourierkoeffizienten der einzelnen Reihenglieder erforderlieh.

Die Eingabe der Struktur- und Werkstoffdaten wird wie im Programmsystem COSAR-ROBDIS realisiert. Bei den

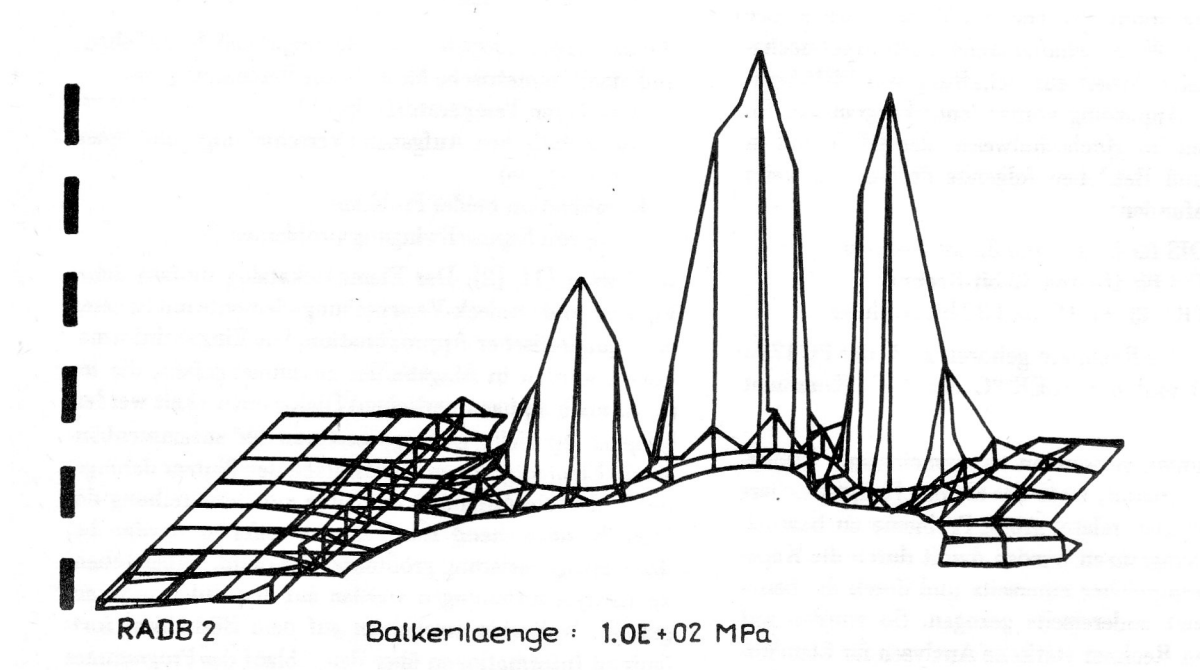

Bild 2

Spannungsgebirge über dem Schnittbild eines Eisenbahnrades. Die Belastung resultiert aus einer Preßpassung und ungleichmä**figer Erwärmung** 

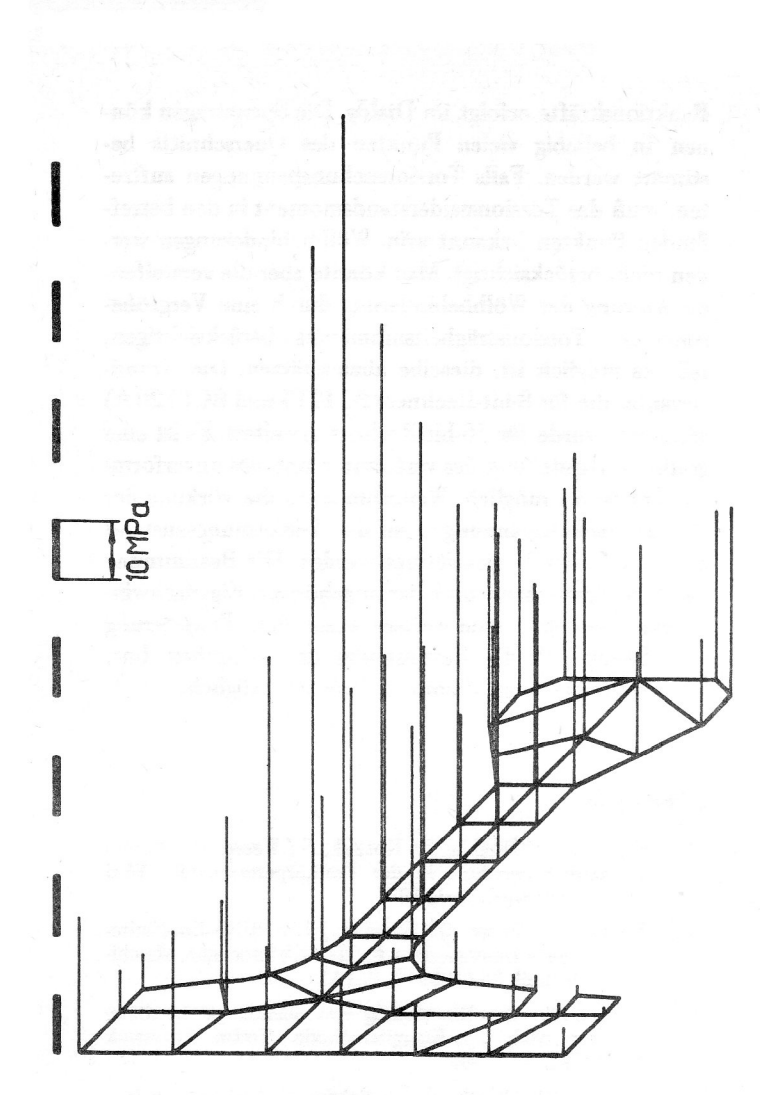

#### **Bild 3**

Vergleichsspannungen in einem Meridianschnitt eines rotationssymmetrischen Bauteils

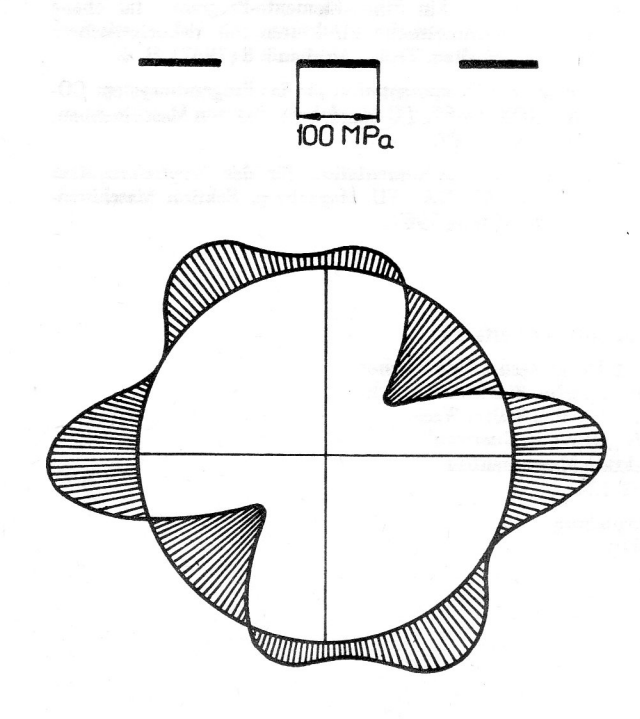

# **Bild 4**

Spannungsverteilung auf einem Kreisumfang des Bauteils nach Bild 3

Belastungsdaten ist zu beachten, daß sie knotenweise in Umfangsrichtung veränderlich sein können. Dazu gibt es definierte Lastvarianten, die fiir Linien- und Flächenla. sten aus der Dokumentation [7] zu entnehmen sind. Die statische Rechnung (Verschiebungs- und Spannungsamplituden in den Knoten) erfolgt für jedes Fourierreihenglied und wird extern gespeichert.

Ergebnisausgaben sind als Liste ausgewählter Werte möglich oder als Grafik auf dem Bildschirm bzw. auf dem Plotter. Alle Ergebnisgrößen sind einzeln ansprechbar. So kann beispielsweise die Vergleichsspannung einer Meridianschnittfläche (Winkel 180 Grad) grafisch dargestellt werden (Bild 3). Auch die Spannungsverteilung über einen ausgewählten Knotenkreisring ist anschaulich darstellbar (Bild 4).

## 3. COSAR-BALTRA

Die effektive Berechnung ebener und räumlicher Stabtragwerke stellt nach wie vor ein wichtiges Problem der Technischen Mechanik dar. Zahlreiche Vereinfachungen, die die Erniedrigung des Grades der statischen Unbestimmtheit oder die Überführung eines Tragwerkes in einen statisch bestimmten Zustand zum Ziele haben, sind durch die Entwicklung der Rechentechnik nicht mehr nötig. Der Spannungs- und Verformungszustand kann somit wesentlich genauer bestimmt werden. 0bwohl große Programmsysteme, wie z. B. das PS COSAR/ E84 gleichfalls die Berechnung elastischer Stabtragwerke ermöglichen, erscheint doch die Schaffung eines speziel len Programms sinnvoll, da dieses den Besonderheiten von Stabtragwerken besser angepaßt und auch noch auf 8-bit-Bechnem generiert werden kann.

Die Benutzung des Datenverwaltungssystems des PS CO-SAR—ROBDIS [l] begrenzt die Größe der Beispiele nur durch den zur Verfügung stehenden Extemspeicherplatz, d. h. die Zahl der Stäbe (Elemente), der Knoten und der Lastfälle kann analog zu ROBDIS bzw. ROK03 innerhalb dieses Rahmens beliebig festgelegt werden. Es wird unterteilt in ebene Tragwerke, die in ihrer Ebene belastet sind, in ebene Tragwerke, bei denen die Belastung senkrecht zur Ebene wirkt und in allgemeine räumliche Tragwerke. Ebene Tragwerke besitzen pro Knoten 3 Freiheitsgrade gegenüber 6 im allgemeinen räumlichen Fall. Die Unterscheidung in eben und räumlich dient der Vereinfachung der Berechnung im ebenen Fall. Des weiteren gelten die Voraussetzungen der elementaren Biegetheorie des Balkens, wobei diese keine notwendige Bedingung darstellen, d. h. es könnten auch andere Stabelemente eingefügt werden, die den Verformungszustand im Querschnitt mit einem höheren Grad der Genauigkeit approximieren. Die Belastung besteht aus Einzelkräften und Einzelmomenten in den Knoten bzw. innerhalb eines Stabes, linear veränderlichen Streckenlasten und ungleichförmiger Temperaturverteilung. Der Fall der Belastung durch Eigengewicht wird intern realisiert, so daß die entsprechenden Streckenlasten nicht gesondert bestimmt und eingegeben werden müssen. Die bisher vorliegenden Erfahrungen haben gezeigt, daß man damit auskommt. Es ist möglich, im Programm entsprechende Erweiterungen vorzunehmen. Die Querschnittswerte der Stäbe (Fläche, Trägheitsmomente) müssen bekannt sein.

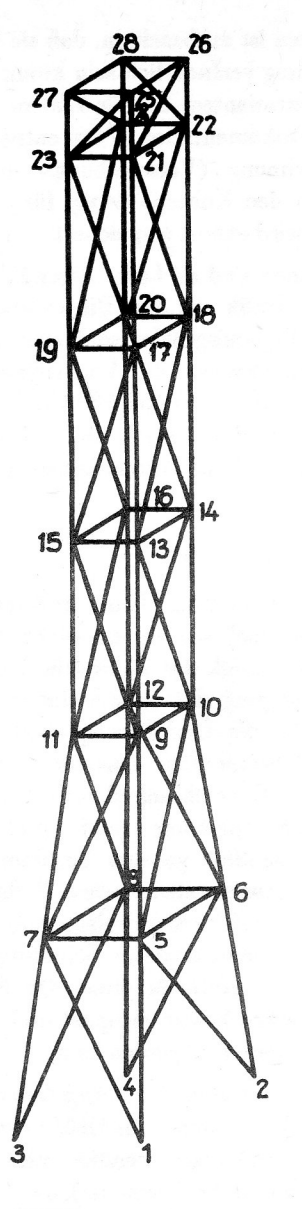

**Bild 5** Räumliches Stabtragwerk

Zur Berechnung dieser Werte stehen genügend spezielle Programme zur Verfügung. Die Stabachsen werden als gerade vorausgesetzt. Auch hier ist eine Erweiterung hinsichtlich gekrümmter Stabelemente möglich. COSAR-BALTRA ermöglicht ferner die Realisierung gelenkiger Stabanschliisse und somit auch die Berechnung herkömmlicher Fachwerkkonstruktionen und Mechanismen. Diese müssen aber durch zusätzliche Bindungen in einen statisch bestimmten Zustand überführt werden. Ein gelenkiger Anschluß wird programmintem durch Elimination des entsprechenden Winkels aus der Steifigkeitsmatrix des Stabes realisiert. Das entsprechende Hauptdiagonalelement wird durch eine kleine Zahl ersetzt  $(10^{-30})$ , so daß die Gesamtsteifigkeitsmatrix auch noch positiv def'mit bleibt, wenn an dem betreffenden Knoten alle Stäbe gelenkig angeschlossen sind. Die Eingabe der Daten kann über ein Eingabefile erfolgen, das anhand der Eingabevorschrift [8] erstellt wird, sie ist aber auch in Form eines Dialoges möglich. Die Ausgabe des rechnerintemen Modells, der Lastvektoren und der Ergebnisse der Berechnung wie Verschiebungen und Verdrehungen der Knoten, Schnittkräfte, Spannungen und Reaktionskräfte erfolgt im Dialog. Die Spannungen können in beliebig vielen Punkten des Querschnitts bestimmt werden. Falls Torsionsschuhspannungen auftreten, muß das Torsionswiderstandsmoment in den betreffenden Punkten bekannt sein. Wölbbehinderungen werden nicht berücksichtigt. Man könnte aber die versteifende Wirkung der Wölbbehinderung durch eine Vergrößerung des Torsionsträgheitsmomcntes berücksichtigen, falls es möglich ist, dieselbe abzuschätzen. Die Grundvariante, die für 8-bit-Rechner (PC 1715 und BC5120 A) gültig ist, wurde für lö-bit-Rechner erweitert. Es ist eine grafische Darstellung des verformten und des unverformten Tragwerks möglich. Weiterhin kann die Wirkung der Querkraftschubspannungen auf den Verformungszustand des Tragwerkes berücksichtigt werden. Die Bestimmung der Eigenfrequenzen und der zugehörigen Eigenschwingungsformen stellt eine weitere wesentliche Erweiterung dar. Ebenso ist die Bestimmung der kr. tischen Last (Knicklast) nach der Theorie 2. Ordnung mögiich.

#### LITERATUR

- [1] Fischer, U.; Grochla, J.: Koczyk, S.; Weese, W.: Finite-Elemente-Programme in der Festkörpennechanik. VEB Fachbuchverlag Leipzig 1986.
- [2] Fischer, U.; Weese, w.; Grochla, 1.: ROBDIS-Ein-Finite-Elemente-Programmsystem für den Kleinrechner. Maschinenbautechnik 35 (1986) 3, S. 142 - 144.
- [3] Fischer, U.: Zur Berechnung von Spannungsintensitätsfaktoren nach der Energiemethode. Techn. Mechanik  $7(1986)$  1, 47 - 50.
- [4] Fischer, U.; Melosh, R. J.: Solving Diskretized Contact Problems Using Linear Programming. Comp. & Struct.  $25(1987)5, 661 - 665.$
- 5] Fischer, U.; Hoyer, U.; Melosh, R. 1.: Lösung diskretisierter Kontaktprobleme unter Verwendung der linearen Optimierung. Techn. Mechanik 8 (1987) 2,  $\check{\text{S}}$ . 52 - 56.
- [6] Sprengel, D.: Ein Finite-Elemente-Programm fiir ebene und axialsymmetrische Strukturen mit viskoelastischem Materialverhalten. Techn. Mechanik 8 (1987), H. 4.
- [7 Weese, W.: Dokumentation fiir das Programmsystem CO-SAR-ROKO 3/87. TU Magdeburg, Sektion Maschinenbau, Magdeburg 1987.
- [8] Koczyk, S.: Dokumentation für das Programmsystem COSAR-BALTRA, TU Magdeburg, Sektion Maschinenbau, Magdeburg 1987.